## Java3D

# : javax.vecmath

## - Java3D

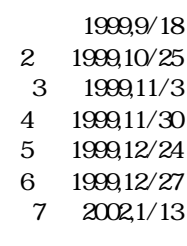

 $( )$ 

Kenji HIRANABE

javax.vecmath Java3D API  $J$ ava $3D$   $J$ ava $3D$ Java3D API  $\overline{A}$  $\Delta$ PI

### vecmath

 $Java 3D$   $3$ 

#### 1 Java3D

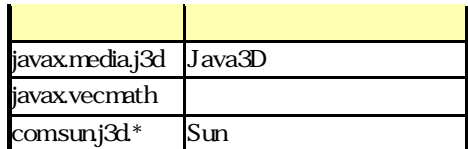

 $j$ avax.media.j3d javax.vecmath  $API$  comsun $j3d$  Sun javax.media.j3d javax.vecmath jar comsunj3d

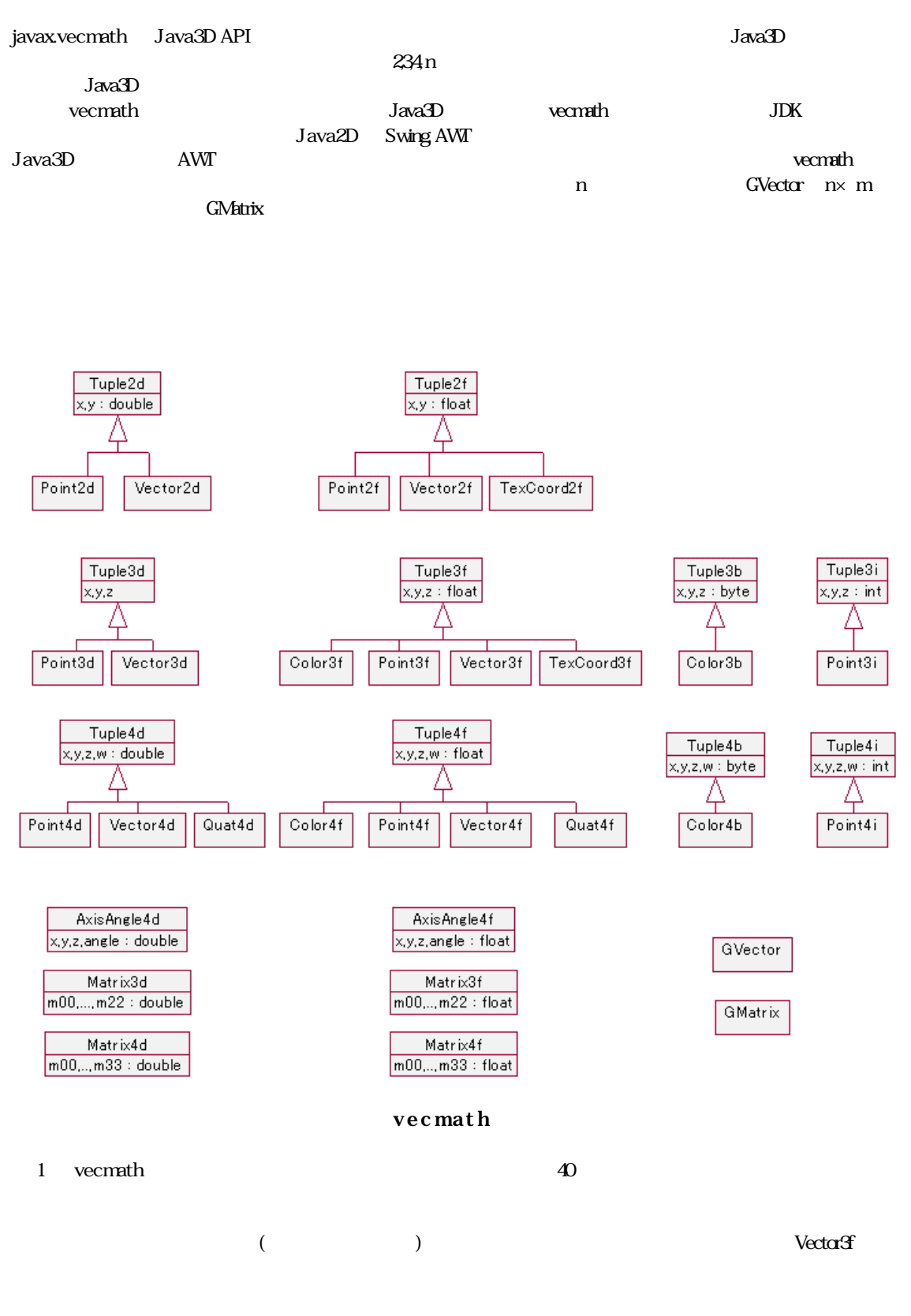

Vector 3 f

 $(Vector)$  (3),  $(3)$  (f)

 $\boldsymbol{2}$ 

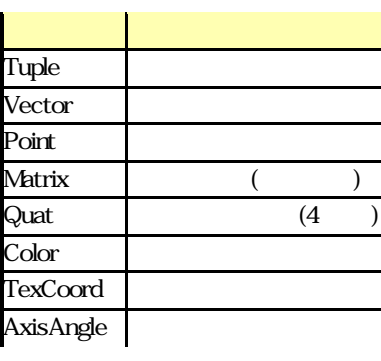

 $\overline{3}$ 

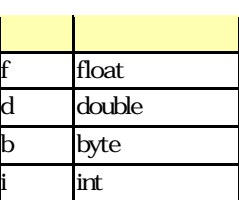

Point3d double Matrix4f 4 4x4=16 float float  $\alpha$ GMatrix double double  $\sim$  double  $\sim$   $\sim$  Generic  $\sim$  Generic  $\sim$  $(n)$ 

 $\nu$ ecmath  $\nu$ ecmath  $\nu$ ecmath  $\nu$ ecmath  $\nu$ ecmath  $\nu$ ecmath  $\nu$ ecmath  $\nu$ ecmath  $\nu$ ecmath  $\nu$ ecmath  $\nu$ ecmath  $\nu$ ecmath  $\nu$ ecmath  $\nu$ ecmath  $\nu$ ecmath  $\nu$ ecmath  $\nu$ ecmath  $\nu$ ecmath  $\nu$ ecmath  $\nu$ ecmath 1. the public public public

 $\mathbf{p}$  this contract  $\mathbf{p}$  and  $\mathbf{p}$  public  $\mathbf{p}$ vecmath get/set public  $\blacksquare$ x, y, z public float  $($ vecmath Vector $f{f}$  u = new Vector $f{(f)}$ ;

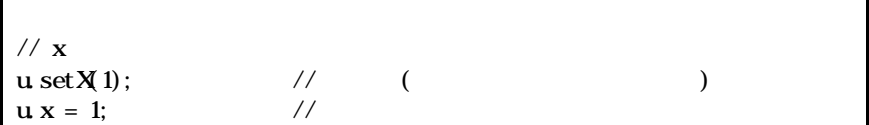

| float $x = u$ get X):                                         | //                                      | (                | )     |     |     |
|---------------------------------------------------------------|-----------------------------------------|------------------|-------|-----|-----|
| $x = u \cdot x$                                               | //                                      | //               |       |     |     |
| 2                                                             | Matride [4][4]                          | $4x4 = 16$ dxake | Matde |     |     |
| $max$                                                         | 16                                      | data             | Matde |     |     |
| $max$                                                         | 10                                      | Matde            | Matde |     |     |
| $setElement(int int j)$ setElement(int i, int j doable value) | trif [j]                                | )                |       |     |     |
| $MT$                                                          | All                                     | All              | All   | All | All |
| $1$                                                           | And let $e = maxAt$ in part (1, 2, 10); | 1/2              |       |     |     |
| $e = min2$                                                    | final                                   | final            |       |     |     |
| $0$ tject                                                     | total time $1$ 1                        |                  |       |     |     |
| $0$ tject                                                     | toString $1$ the<br>total time $1$ 1    |                  |       |     |     |
| $0$ tject                                                     | toString $1$ the<br>second              | second           |       |     |     |
| $0$                                                           | second                                  | 1                |       |     |     |
| $0$                                                           | second                                  | second           |       |     |     |
| $0$                                                           | second                                  | second           |       |     |     |
| $0$                                                           | second                                  | second           |       |     |     |
| $0$                                                           | second                                  | second           |       |     |     |
| $0$                                                           | second                                  | second           |       |     |     |
| $0$                                                           | second                                  | second           |       |     |     |

 $w \cdot \text{add}(u, v);$  //

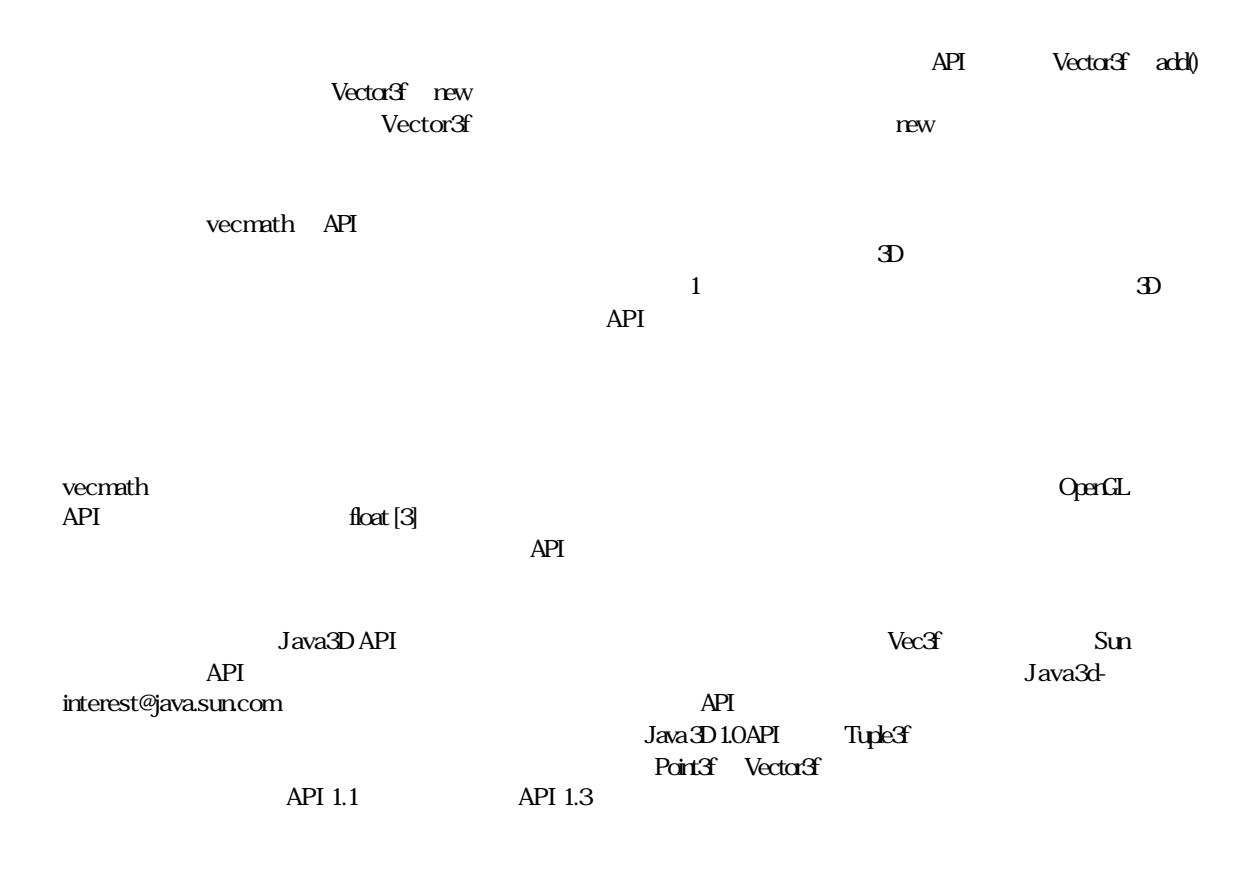

 $Jaxa3D$  vecnath  $a$ 

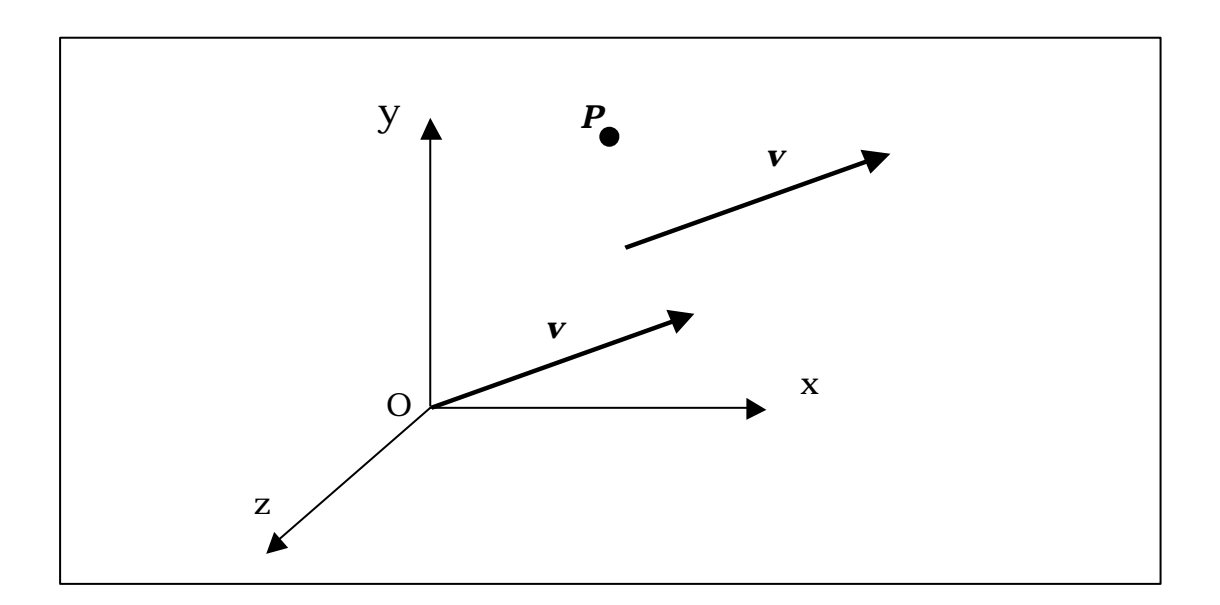

 $\mathcal{O}$  is a set of  $\mathcal{R}$  and  $\mathcal{R}$  be proposed by  $\mathcal{R}$  and  $\mathcal{R}$  $\bf{Z}$  $_{\rm{XYZ}}$ 

Java3D  $\mathbf v$  explicit  $\mathbf P$  $P$  , and the property v state  $\mathbb{P}$  , and the v state  $\mathbb{V}$ 

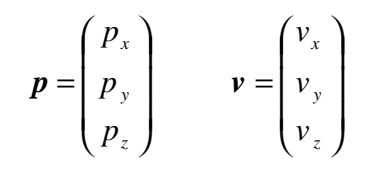

 $2 \quad \mathbf{v}$ 

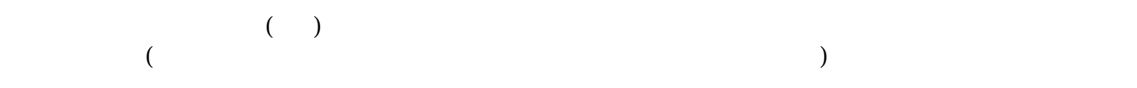

vecmath Tuple  $\qquad$ しています. しかしています. インタスの頭部は Point distance() にっぽんこうしょう distance() にっぽんこうしょう distance() にっぽんこうしょう レ Vector length() にっぽんこうつう add() にだしています...  $scale()$  Tuple  $table$ 

 $uv_{\rm w}$  and the state of the state of the state of the state of the state of the state of the state of the state of the state of the state of the state of the state of the state of the state of the state of the state of

4  $\overline{\mathbf{a}}$ 

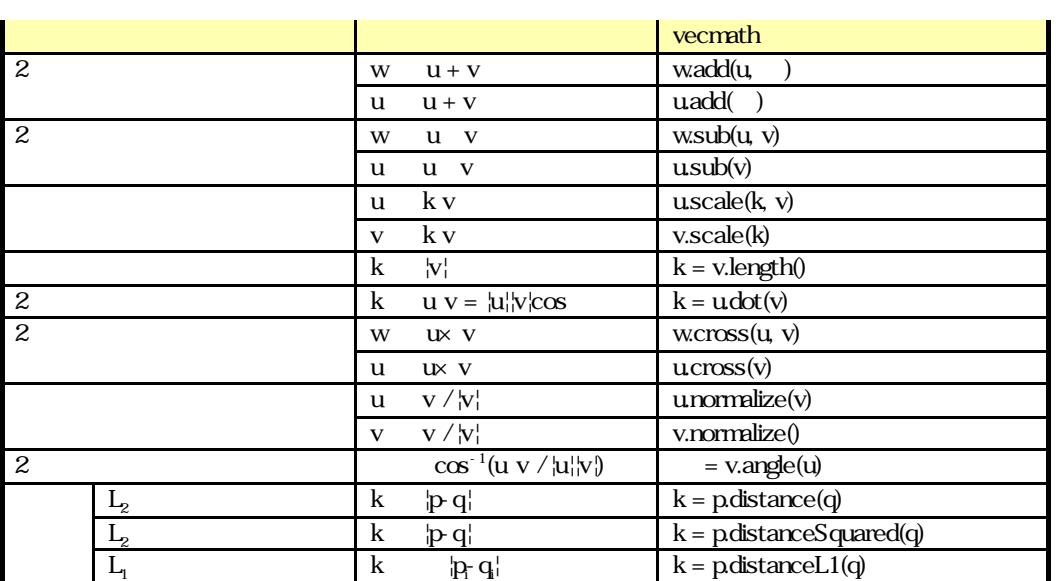

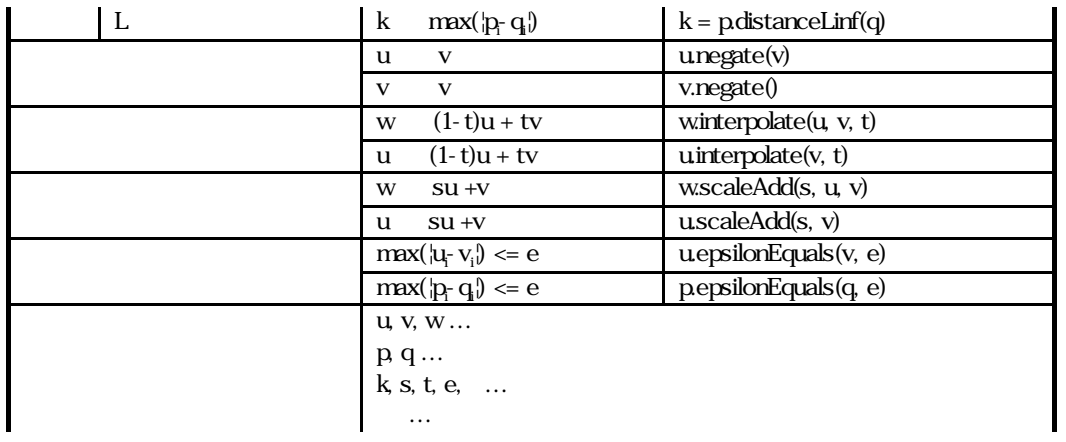

 $5\,$ 

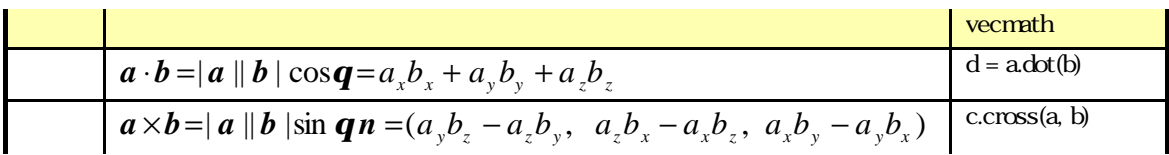

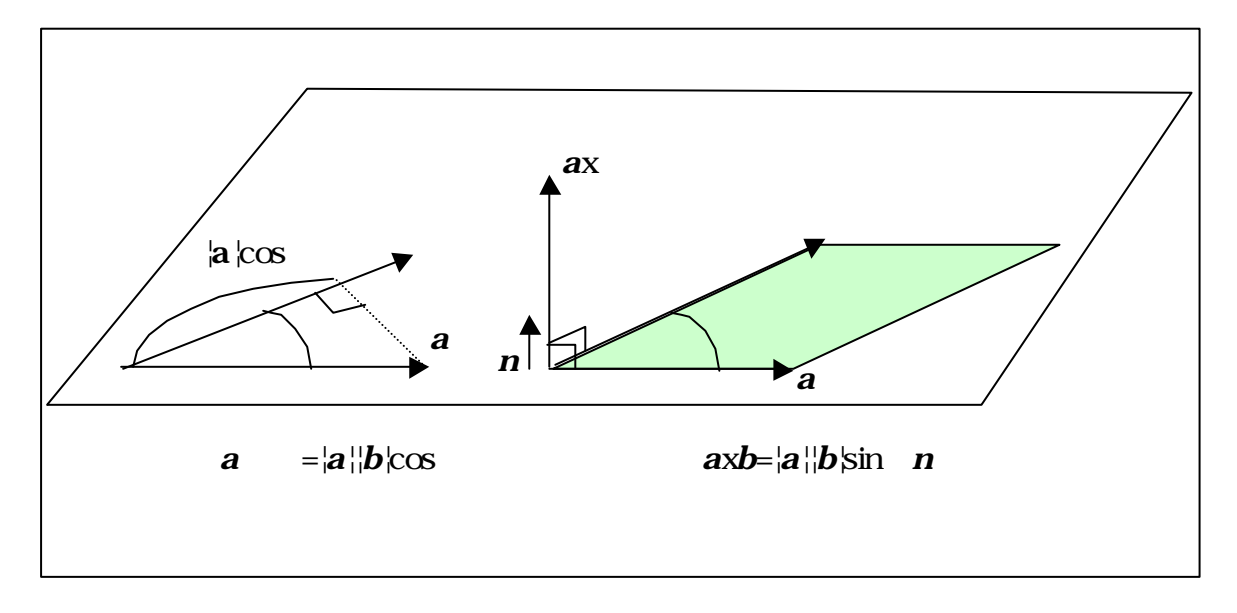

Inner product, dot product, scalar product

\n
$$
(a \mid b) \qquad a \quad b \qquad (a \mid \infty) \qquad b
$$
\n
$$
|a||b| \qquad -|a||b| \qquad 0
$$
\n0

\n0

\n0

\n
$$
a = a_{ij} + a_{ij}, \quad a_{ij} = (a \cdot u)u, \quad a_{ij} = a - a_{ij}
$$
\n1, j, k

\n
$$
a = (a \cdot i)i + (a \cdot j)j + (a \cdot k)k = a_{ij}i + a_{ij}j + a_{ik}k = a_{ij} \begin{pmatrix} 1 \\ 0 \\ 0 \end{pmatrix} + a_{ij} \begin{pmatrix} 0 \\ 1 \\ 0 \end{pmatrix} + a_{ij} \begin{pmatrix} 0 \\ 1 \\ 0 \end{pmatrix} + a_{ij} \begin{pmatrix} 0 \\ 1 \\ 0 \end{pmatrix} + a_{ij} \begin{pmatrix} 0 \\ 1 \\ 0 \end{pmatrix} + a_{ij} \begin{pmatrix} 0 \\ 0 \\ 0 \end{pmatrix} + a_{ij} \begin{pmatrix} 0 \\ 0 \\ 0 \end{pmatrix} + a_{ij} \begin
$$

$$
|\mathbf{a}| = \sqrt{\mathbf{a} \cdot \mathbf{a}} = \sqrt{a_x^2 + a_y^2 + a_z^2}
$$

outer product, cross product, vector product  $\frac{3}{2}$ 

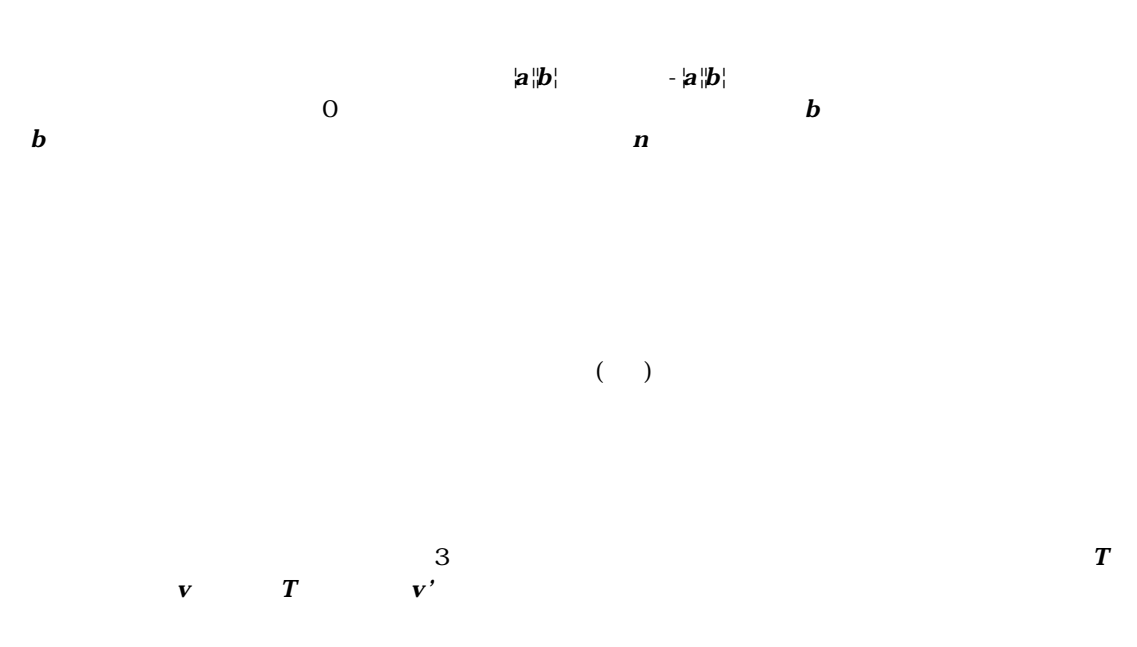

$$
\mathbf{v} = \begin{pmatrix} P_x \\ P_y \\ P_z \end{pmatrix} \longrightarrow \mathbf{v'} = \begin{pmatrix} v'_x \\ v'_y \\ v'_z \end{pmatrix}
$$

$$
v \xrightarrow{T} v'
$$

 $v' = T(v)$ 

#### m00 m22

$$
v'_{x} = m00 v_{x} + m01 v_{y} + m02 v_{z}
$$
  
\n
$$
v'_{y} = m10 v_{x} + m11 v_{y} + m12 v_{z}
$$
  
\n
$$
v'_{z} = m20 v_{x} + m21 v_{y} + m22 v_{z}
$$

 $3x3$   $M$ 

$$
M = \begin{pmatrix} m00 & m01 & m02 \\ m10 & m11 & m12 \\ m20 & m21 & m22 \end{pmatrix}
$$

 $\bm{T}$ 

$$
\begin{pmatrix} v_x \\ v_y \\ v_z \end{pmatrix} = \begin{pmatrix} m00 & m01 & m02 \\ m10 & m11 & m12 \\ m20 & m21 & m22 \end{pmatrix} \begin{pmatrix} v_x \\ v_y \\ v_z \end{pmatrix}
$$

 $v' = Mv$ 

 $\bm{M}$   $\bm{T}$  $\boldsymbol{M}$ 

 $\epsilon$  vecmath  $\epsilon$ 

 $M \quad i \quad j \qquad m_j$ 

 $(m\Omega)$  (m $m\Omega$ ) x  $(m\Omega)$  (m $m\Omega$ m20) (m $m\Omega$ m20) z  $(m01,m11,m21)$  y  $(0, 1, 0)$   $(m2m12,m22)$  z  $(Q, Q, 1)$ 

$$
M = \begin{pmatrix} m00 & m01 & m02 \\ m10 & m11 & m12 \\ m20 & m21 & m22 \end{pmatrix} \begin{pmatrix} 1 \\ M \begin{pmatrix} 1 \\ 0 \\ 0 \end{pmatrix} & M \begin{pmatrix} 0 \\ 1 \\ 0 \end{pmatrix} & M \begin{pmatrix} 0 \\ 0 \\ 1 \end{pmatrix} \end{pmatrix}
$$
  
\n
$$
J_{\text{ava3D API}}
$$
  
\n
$$
J_{\text{MthmC}} = \begin{pmatrix} v_x \\ v_y \\ v_y \end{pmatrix} = \begin{pmatrix} \cos q & -\sin q & 0 \\ \sin q & \cos q & 0 \\ 0 & 0 & 1 \end{pmatrix} \begin{pmatrix} v_x \\ v_y \\ v_z \end{pmatrix}
$$
  
\n
$$
R_z(q) = \begin{pmatrix} \cos q & -\sin q & 0 \\ \sin q & \cos q & 0 \\ 0 & 0 & 1 \end{pmatrix}
$$

 $\cos$  , 0)  $(0, 0, 1)$   $(3, 2, 0)$ 

 $v(1,0,0)$  90 wecmath

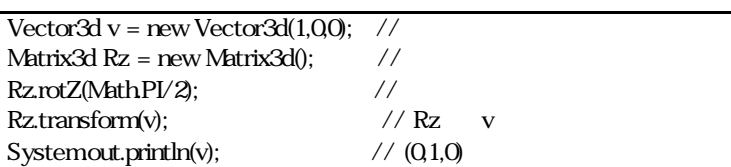

 $(1, 0, 0)$   $(\cos$  , sin  $, 0)$  ,  $(0, 1, 0)$   $(\sin$ 

vecmath  $\alpha$ リクス M とベクトルv の掛け算は数式上は,M v であり,コーディング上は,M.transform(v) です.数式での変数の

 $API$ 

$$
S(s) = \begin{pmatrix} s & 0 & 0 \\ 0 & s & 0 \\ 0 & 0 & s \end{pmatrix} \times I
$$
  

$$
v(1,00) \qquad (2)
$$
  

$$
\text{Vector3d } v = new Vector3d(1,0,0); \text{ //}
$$
  

$$
\text{Matrix3d } S = new Matrix3d(1,0,0); \text{ //}
$$
  

$$
S.set(2); \text{ //}
$$
  

$$
S.transform(v); \text{ // } S = V
$$
  

$$
\text{Systemout.println}(v); \text{ // } (0,2,0)
$$

 $S$ 

$$
T(\mathbf{v}_1 + \mathbf{v}_2) = T(\mathbf{v}_1) + T(\mathbf{v}_2)
$$

$$
T(k\mathbf{v}) = kT(\mathbf{v})
$$

 $\bm{T}$ 

 $T(v) = M v$ 

$$
T(\mathbf{v}_1 + \mathbf{v}_2) = \mathbf{M}(\mathbf{v}_1 + \mathbf{v}_2) = \mathbf{M}\mathbf{v}_1 + \mathbf{M}\mathbf{v}_2 = T(\mathbf{v}_1) + T(\mathbf{v}_2)
$$

$$
T(k\mathbf{v}) = \mathbf{M}(k\mathbf{v}) = k\mathbf{M}\mathbf{v} = kT(\mathbf{v})
$$

 $\overline{0}$ ,  $\overline{0}$ ,  $\overline{0}$ ,  $\overline{0}$ 

$$
T(\boldsymbol{\theta})=\boldsymbol{\theta}
$$

 $0\qquad 0$ 

 $\overline{4}$ 

$$
p = \begin{pmatrix} x \\ y \\ z \\ w \end{pmatrix} \Leftrightarrow p = \begin{pmatrix} x/w \\ y/w \\ z/w \end{pmatrix} \qquad v = \begin{pmatrix} x \\ y \\ z \\ w \end{pmatrix} \Leftrightarrow v = \begin{pmatrix} x \\ y \\ z \\ z \end{pmatrix}
$$
  
w 1  
w 0  
xyz  
xyz  
xyz  
xyz

$$
\boldsymbol{t} = (\mathbf{t}_x \ \mathbf{t}_y \ \mathbf{t}_z)
$$

$$
p'_{x} = p_{x} + t_{x} \qquad v'_{x} = v_{x}
$$
  
\n
$$
p'_{y} = p_{y} + t_{y} \qquad v'_{y} = v_{y}
$$
  
\n
$$
p'_{z} = p_{z} + t_{z} \qquad v'_{z} = v_{z}
$$

 $P$  and  $V$ 

 $P'$ ,  $V'$ 

 $\overline{A}$ 

$$
\begin{pmatrix} p_x \\ p_y \\ p_z \\ 1 \end{pmatrix} = \begin{pmatrix} 1 & 0 & 0 & t_x \\ 0 & 1 & 0 & t_y \\ 0 & 0 & 1 & t_z \\ 0 & 0 & 0 & 1 \end{pmatrix} \begin{pmatrix} p_x \\ p_y \\ p_z \\ 1 \end{pmatrix} \qquad \begin{pmatrix} v_x \\ v_y \\ v_z \\ 0 \end{pmatrix} = \begin{pmatrix} 1 & 0 & 0 & t_x \\ 0 & 1 & 0 & t_y \\ 0 & 0 & 1 & t_z \\ 0 & 0 & 0 & 1 \end{pmatrix} \begin{pmatrix} v_x \\ v_y \\ v_z \\ 0 \end{pmatrix}
$$

$$
p' = T(t)p \qquad v' = T(t)v, \quad T(t) = \begin{pmatrix} 1 & 0 & 0 \\ 0 & 1 & 0 & t \\ 0 & 0 & 1 & t_z \\ 0 & 0 & 0 & 1 \end{pmatrix}
$$

 $\boldsymbol{v} = \boldsymbol{v}$ 

 $4x4$ 

 $\overline{3}$ 

$$
w=0
$$

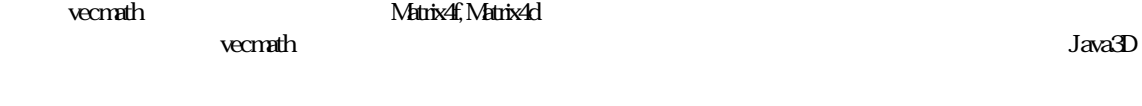

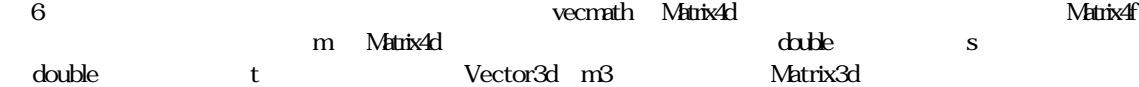

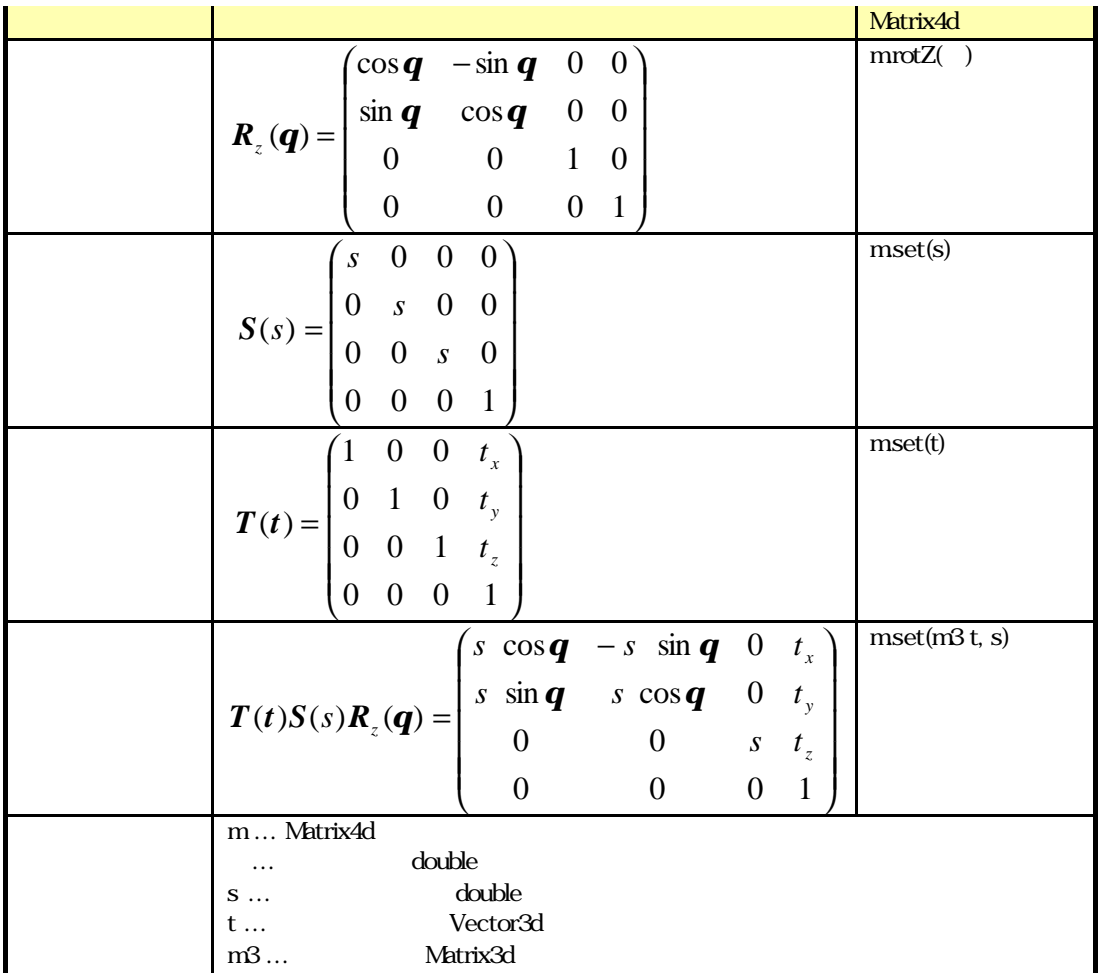

### 6 Matrix4d

 $\boldsymbol{M}$ 

$$
M = T(t)S(s)R_z(q)
$$

 $4x4$ 

- $\bullet$  3x3
- $\bullet$  $(0001)$

という特徴があります.これを知っていると,Matrix4f, Matrix4d の各メソッド名の意味をつかむのに便利です.4x4

 $\alpha$  attention  $\alpha$  attention  $\alpha$ 

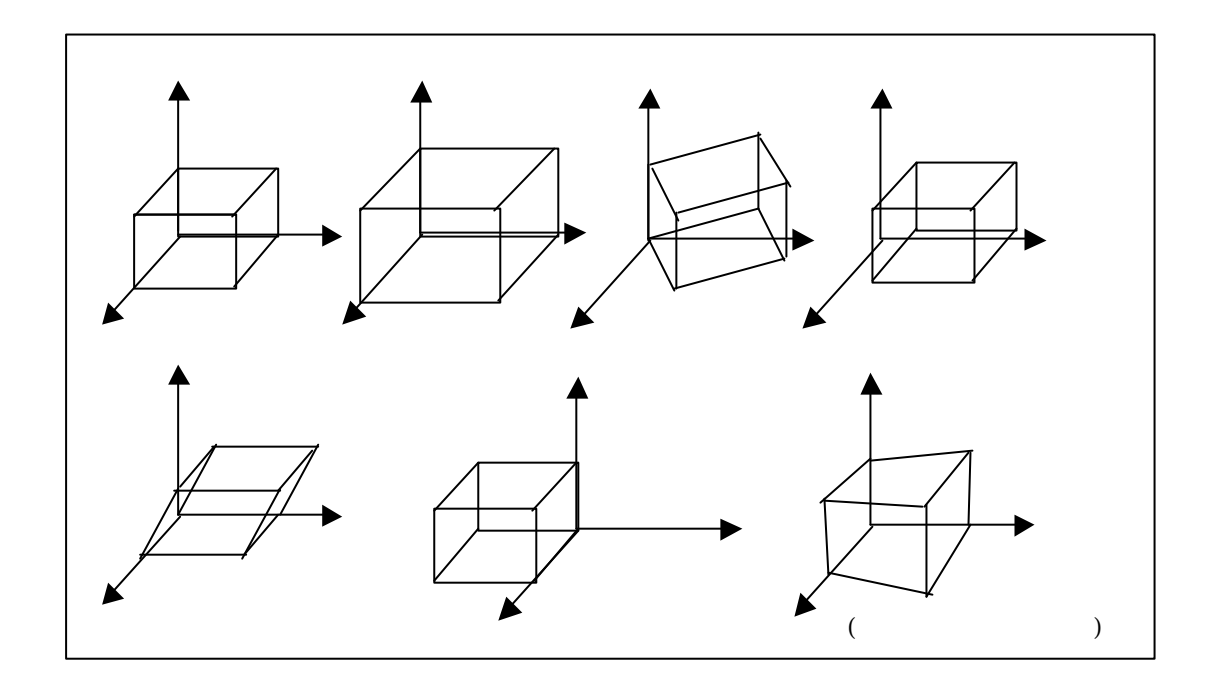

 $\overline{\mathbf{4}}$ 

## Quaternion

(double float)

vecmath API 3

 $7$ 

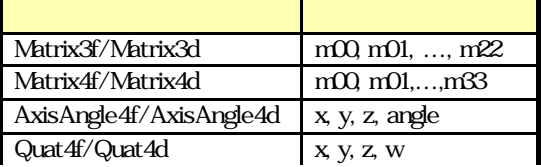

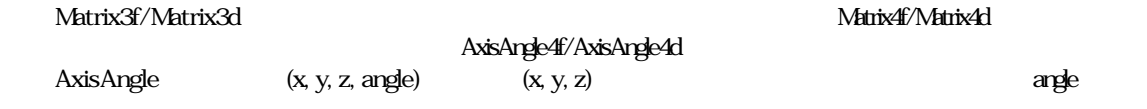

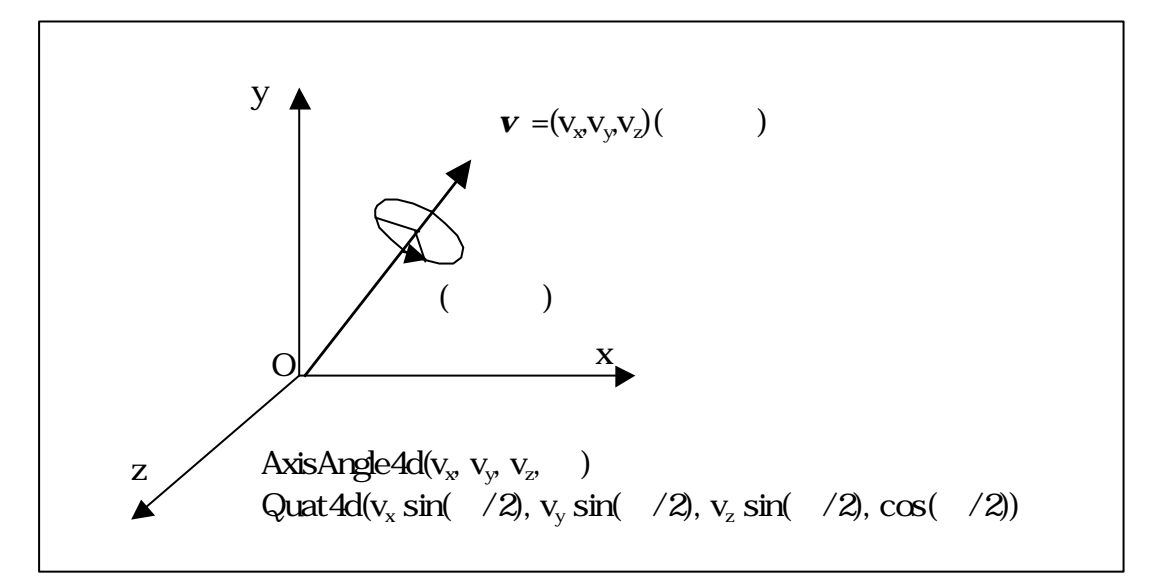

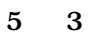

Quaternion (Quarter ' ' ) vecmath Tuple4f, Tuple4f, Tuple4f, Tuple4f, Tuple4f, Tuple4f, Tuple4f, Tuple4f, Tuple4f, Tuple4f, Tuple4f, Tuple4f, Tuple4f, Tuple4f, Tuple4f, Tuple4f, Tuple4f, Tuple4f, Tuple4f, Tuple4f, Tuple4f, Tuple4f, T Quat4f, Quat4d

Quaternion AxisAngle AxisAngle AxisAngle AxisAngle

 $\mathbf{v} = (\mathbf{v}_{\mathbf{x}}, \mathbf{v}_{\mathbf{y}}, \mathbf{v}_{\mathbf{z}})$ 

Quaternion q

$$
\boldsymbol{q} = \begin{pmatrix} v_x \sin \frac{\boldsymbol{q}}{2} \\ v_y \sin \frac{\boldsymbol{q}}{2} \\ v_z \sin \frac{\boldsymbol{q}}{2} \\ \cos \frac{\boldsymbol{q}}{2} \end{pmatrix}
$$

 $Q$ uaternion  $Q$ uaternion  $Q$ uaternion  $Q$ uaternion  $Q$ 

Quaternion

 $Q$ uaternion  $i, j, k$ 

 $i, j, k$ 

$$
i2 = j2 = k2 = -1
$$
  

$$
ij = k, jk = i, ki = j
$$
  

$$
ijk = -1
$$

 $x, y, z, w$  Quaternion  $q$ 

$$
q = (x, y, z, w) = x\mathbf{i} + y\mathbf{j} + z\mathbf{k} + w = ((x, y, z), w) = (v, w) \qquad x, y, z \in \mathbb{R}, v \in \mathbb{R}^3
$$
  
w  
(xyz)

Quaternion

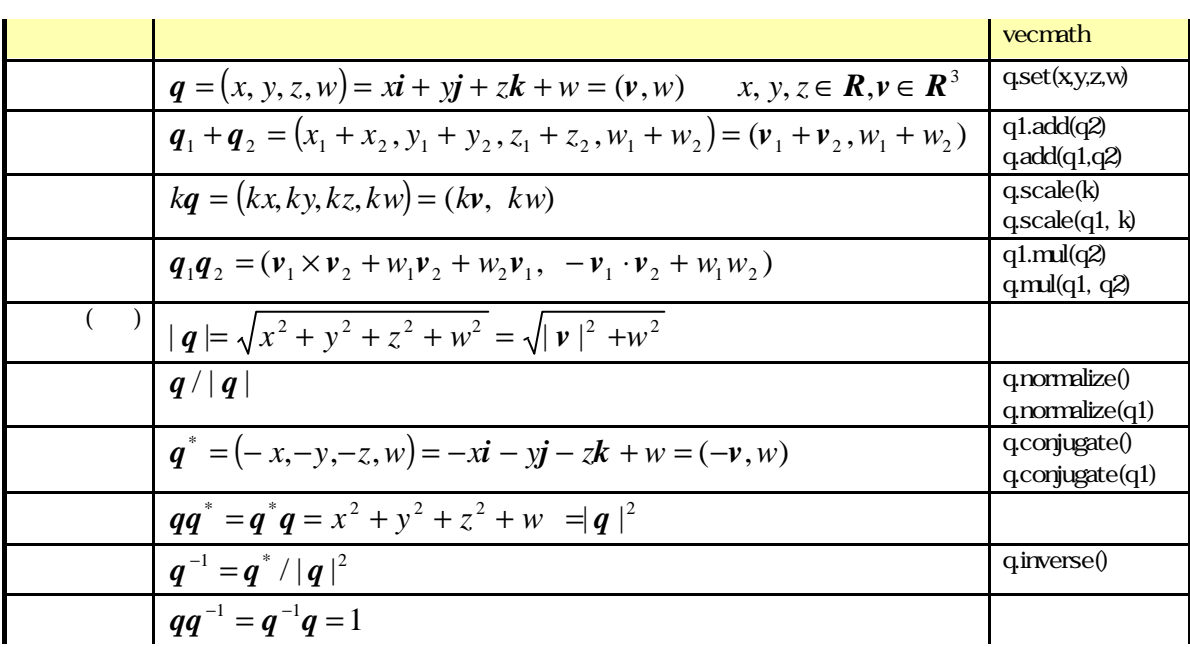

### 8 Quaternion

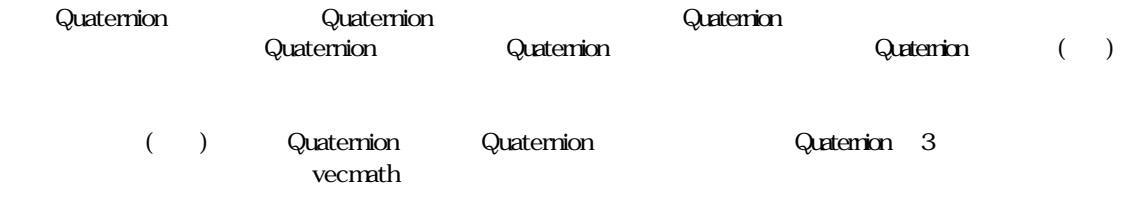

Quaternion

### Quaternion

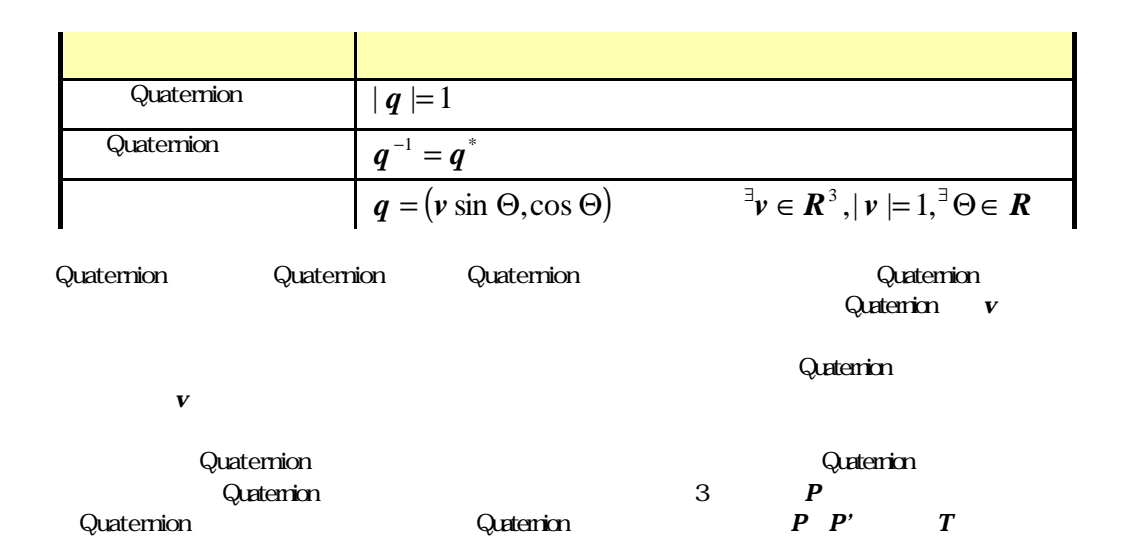

9 Quaternion

$$
p'=T(p)=qpq^{-1}
$$

**Quaternion Cuaternion ことにより** 

$$
\boldsymbol{q} = (\boldsymbol{v} \sin \Theta, \cos \Theta), \ \boldsymbol{p} = (\boldsymbol{u}, \boldsymbol{w}) \qquad |\boldsymbol{v}| = 1
$$

 $9<sub>9</sub>$ 

$$
\mathbf{p} = \mathbf{q}\mathbf{p}\mathbf{q}^{-1} = (-\sin^2 \Theta \mathbf{u} \times \mathbf{v} \times \mathbf{u} + \cos^2 \Theta \mathbf{u} - 2\sin \Theta \cos \Theta \mathbf{u} \times \mathbf{v} + \sin^2 \Theta (\mathbf{u} \cdot \mathbf{v}) \mathbf{v}, \quad w)
$$

$$
\begin{array}{cccc}\n & P' & v & P & 2 \\
\mathbf{u} & \mathbf{v} & \mathbf{u}_{\mathbf{v}} & \mathbf{v} & \mathbf{u} \\
\mathbf{p} = (\mathbf{u}_{\mathbf{w}} + \mathbf{u}_{\mathbf{w}}, \mathbf{w}) & \mathbf{u}_{\mathbf{w}} = (\mathbf{u} \cdot \mathbf{v})\mathbf{v}, \mathbf{u}_{\mathbf{w}} = \mathbf{u} - \mathbf{u}_{\mathbf{w}}\n\end{array}
$$

 $\mathbf{u}_{\ell\ell}$   $\mathbf{u}$ 

$$
\mathbf{v} \times \mathbf{u}_{\parallel} = \mathbf{u}_{\parallel} \times \mathbf{v} = \mathbf{0}, \quad \mathbf{u}_{\perp} \cdot \mathbf{v} = 0, \quad \mathbf{u}_{\perp} \times \mathbf{v} \times \mathbf{u}_{\perp} = \mathbf{u}_{\perp}
$$

Quaternion

$$
\boldsymbol{p} = \boldsymbol{q}\boldsymbol{p}\boldsymbol{q}^{-1} = (\boldsymbol{u}_{\parallel} + \cos 2\Theta \boldsymbol{u}_{\perp} + \sin 2\Theta \boldsymbol{v} \times \boldsymbol{u}_{\perp}, \ \ w)
$$

 $\boldsymbol{V}\boldsymbol{X}\boldsymbol{U}$ 

v u and  $\alpha$  u and  $\alpha$  w and  $\alpha$  w and  $\alpha$ 

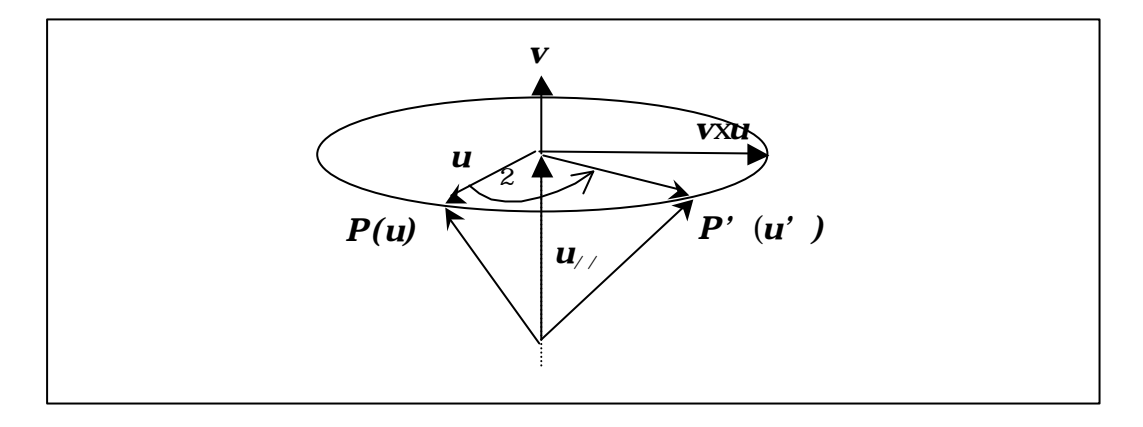

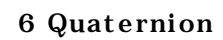

$$
\mathbf{v} = (v_x, v_y, v_z)
$$
Quaternion  $\mathbf{q} = 2$   

$$
\mathbf{q} = \left(v \sin \frac{\mathbf{q}}{2}, \cos \frac{\mathbf{q}}{2}\right) = \left(v_x \sin \frac{\mathbf{q}}{2}, v_y \sin \frac{\mathbf{q}}{2}, v_z \sin \frac{\mathbf{q}}{2}, \cos \frac{\mathbf{q}}{2}\right)
$$

| AxisAngle                | xyz        |   |
|--------------------------|------------|---|
| Quaternion               | Quaternion |   |
| $+y^2 + z^2 + w^2 = 1$   | Quaternion |   |
| Quaternion               | (          | ) |
| Quatefinion              | (          | ) |
| QuatAdinterplate(q1,q2t) | )          |   |

$$
\boldsymbol{q} = \frac{\sin(1-t)\boldsymbol{q}}{\sin \boldsymbol{q}} \boldsymbol{q}_1 + \frac{\sin t \boldsymbol{q}}{\sin \boldsymbol{q}} \boldsymbol{q}_2 \qquad \boldsymbol{q} = \angle \boldsymbol{q}_1 \boldsymbol{q}_2 = \cos^{-1}(\boldsymbol{q}_1 \cdot \boldsymbol{q}_2)
$$

sin

 $a, b, c$ 

$$
c\sin(\mathbf{a}+\mathbf{b})=a\sin\mathbf{b}+b\sin\mathbf{a}
$$

 $\alpha$  attention  $\alpha$ 

Quaternion

**Quaternion のおよびの大きな特長な特になるのは** 

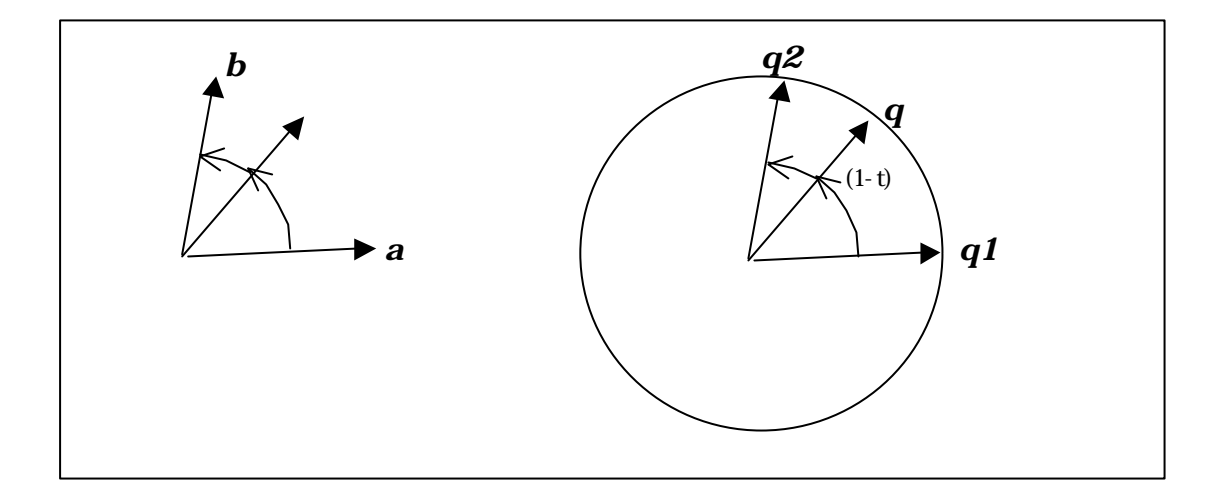

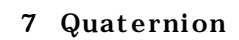

| AxisAngle, Quaternion, Matrix | vecmath          |
|-------------------------------|------------------|
|                               | set <sub>0</sub> |
|                               | m                |

Matrix4d a AxisAngle4d, q Quat4d

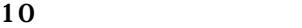

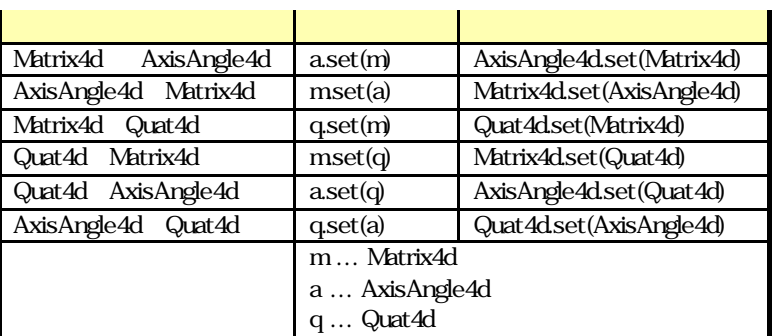

## 4x4

4x4 Matrix4d, Matrix4f vecmath

 $444$ 

$$
M = \begin{bmatrix} m00 & m01 & m02 \\ m10 & m11 & m12 \\ m20 & m21 & m22 \\ m30 & m31 & m32 \end{bmatrix} \begin{bmatrix} m03 \\ m13 \\ m23 \end{bmatrix} = \begin{bmatrix} \\ \\ \\ \end{bmatrix} \begin{bmatrix} RotationScale \\ \\ [0 0 0 0] \end{bmatrix} \begin{bmatrix} Translation \\ \\ [1] \end{bmatrix}
$$

 $\bullet$  3x3 3x3 API RotationScale Matrix4d.setRotationScale(Matrix3d) ということについて、この区画のみます...  $\bullet$  3x1 API Translation Matrix4d.setTranslation(Vector3d)というようなリットは、この区画のみます.この区画のみます.この区画のみます.この区画の人物のような  $\bullet$  1x3  $\bullet$  1x1  $m33$ RotationScale  $RotationScale$   $M_{\text{3x3}}$  $M_{3\times 3} = S(s)R$   $|R| = 1, S(s) = sI$  $R$  1  $S$  API

Matrix4d.setScale(double) Matrix4dsetRotaion(Matrix3d) RotationScale  $\bm{M}_{\!\scriptscriptstyle 3\!\times\!3}$ 11 Matrix4d  $m0$   $1$   $m$ m,m',m1,m2 4x4 m3x3 3x3 v q Quaternion a AxisAngle p  $\mathbf{s}$ , i, j  $\mathbf{i}$ 

#### 10 Matrix4d

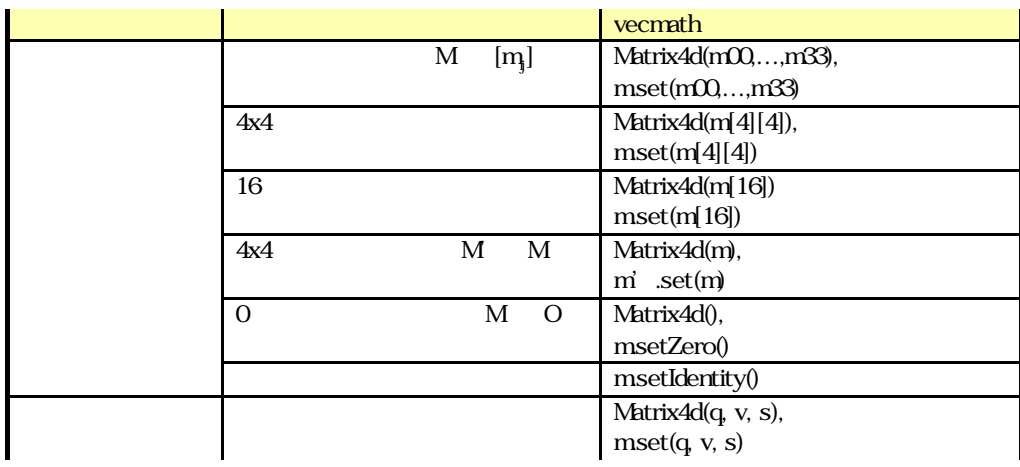

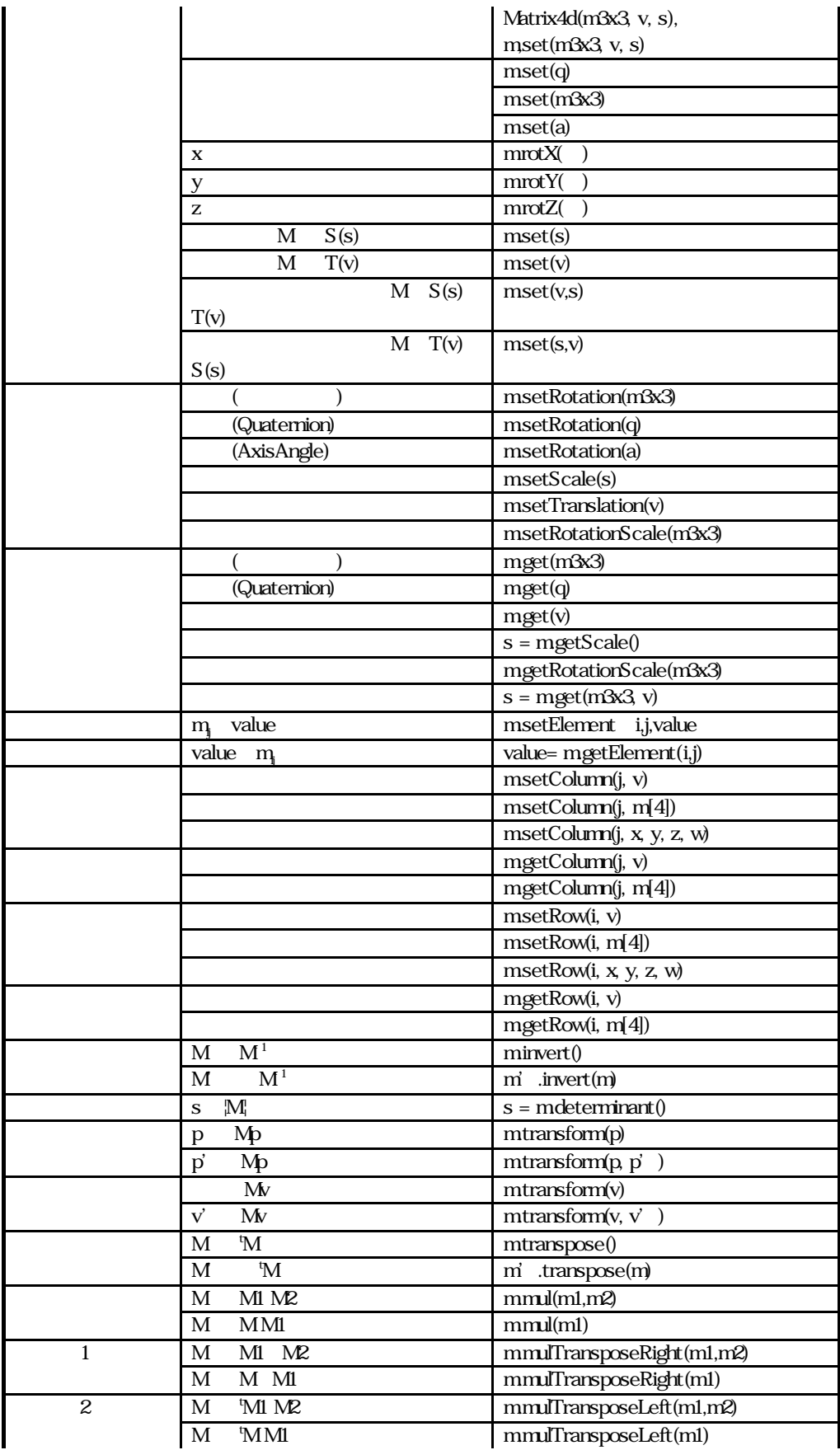

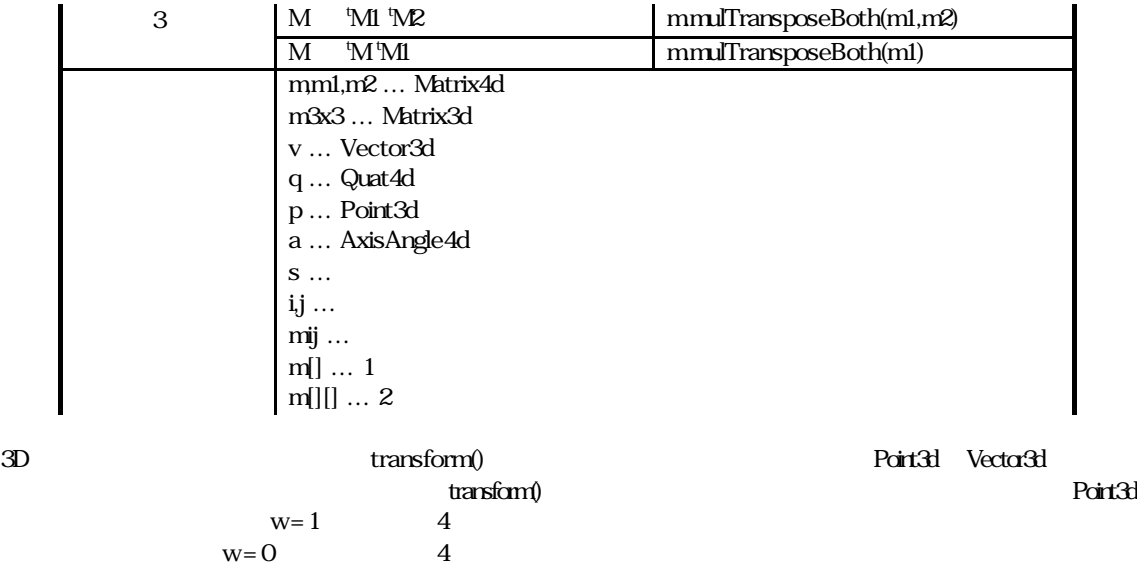

**Tips** 

vecmath **Tips** examples the term of the Tips and the Tips examples that the Tips are set to the term of the term of the term of the term of the term of the term of the term of the term of the term of the term of the term o

 $L_2$  r  $PQ$   $I_2$   $\sqrt{(p_x - q_x)^2 + (p_y - q_y)^2 + (p_z - q_z)^2}$   $I_2$  2  $\mathbf{L}_{2}$  $\mathcal{L}_2$ 

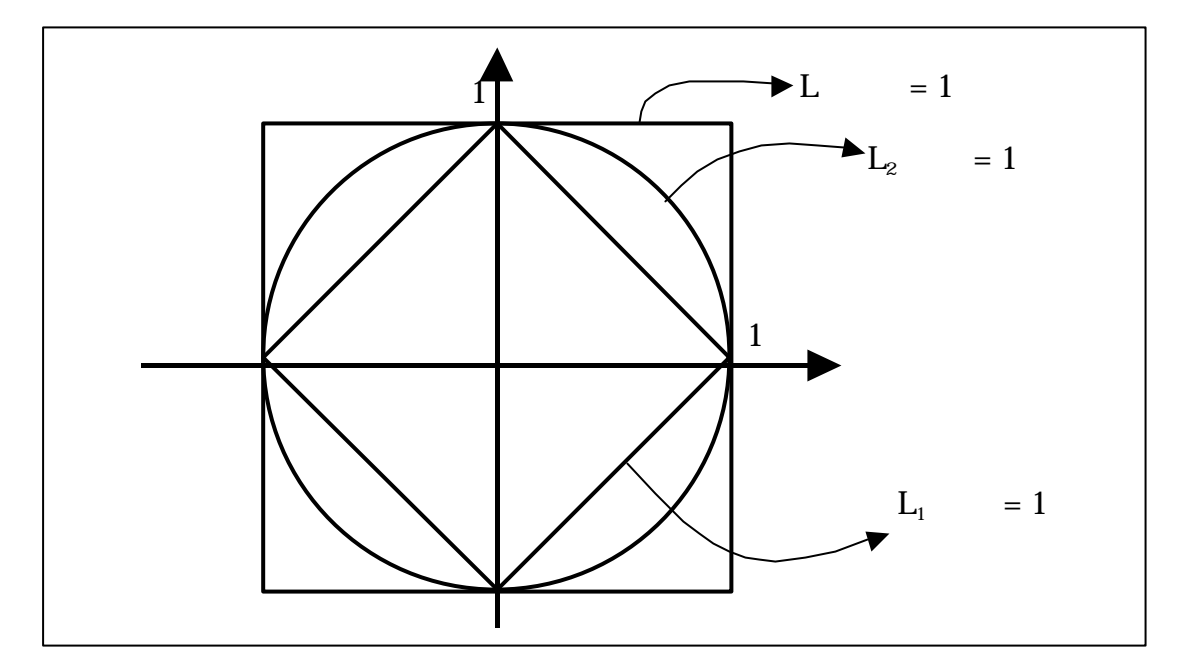

8 等距離線

 $8$  $\mathbb{L}$  ${\rm Epsilon}$ epsilonEquals() ${\rm L_{z}}$  $\mathbf{L}_2$  $\begin{array}{lll} \text{distance()} & \text{distance()} & \text{distance()} \end{array}$ 

 $\mathbf{L}_{\mathbf{z}}$ 

$$
\left( |p_x - q_x|^a + |p_y - q_y|^a + |p_z - q_z|^a \right)^{1/a}
$$
  
L

マトリクスの逆マトリクス計算には時間が掛かります.特に 3x3 行列が単位直交であるとき,すなわちスケール成

 $\textrm{irvert}() \qquad \qquad \textrm{trargspe}() \qquad \qquad \textrm{trargspe}()$ 

$$
M_{3\times 3}^{\quad -1} = {}^{t}M_{3\times 3}
$$

$$
M_{3\times 3}^{-1} = \frac{1}{s} {}^{t} M_{3\times 3}
$$

 $4x4$ 

$$
\boldsymbol{M}^{-1} = \begin{pmatrix} \boldsymbol{M}_{3\times 3}^{-1} & -\boldsymbol{M}_{3\times 3}^{-1} \boldsymbol{t} \\ 0 & 1 \end{pmatrix}
$$

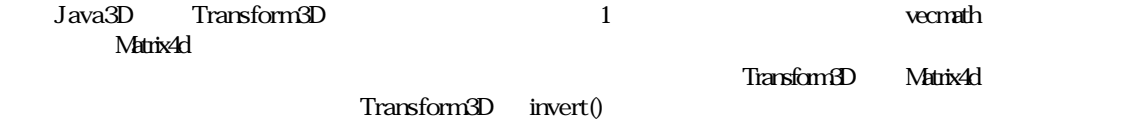

normalize() というスケール,このメリッドは,マトリクスをスケール,このメリッドは,マトリクスをスケール,回転,マトリクスをスケール,回転,マトリクスをスケール,回転

<u>Quaternion には、これは、</u><br>- Transform3D autoNormalize .<br>Transform3D

 $a, b$ 

$$
\boldsymbol{q} = \cos^{-1}(\frac{\boldsymbol{a} \cdot \boldsymbol{b}}{|\boldsymbol{a}||\boldsymbol{b}|}) \qquad (0 \leq \boldsymbol{q} \leq \boldsymbol{p})
$$

 $\mathbf{M}$ 

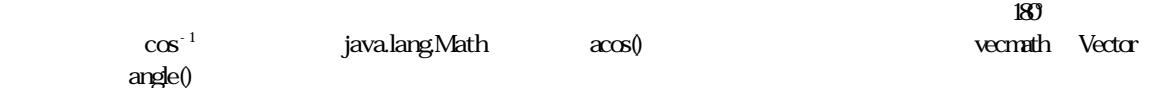

$$
a \times b = a_x b_y - a_y b_x
$$
  
\n
$$
q = \sin^{-1}(\frac{a \times b}{|a||b|}) \qquad (-\frac{p}{2} \leq q \leq \frac{p}{2})
$$
  
\n
$$
q = \frac{a \times b}{|a||b|} \qquad (2 \qquad (-1)^2)
$$

$$
\mathbf{q} = \sin^{-1}\left(\frac{|\mathbf{a} \times \mathbf{b}|}{|\mathbf{a}||\mathbf{b}|}\right) \qquad (0 \leq \mathbf{q} \leq \frac{\mathbf{p}}{2})
$$

 $/2$ 

$$
=0
$$
  $\cos$   $(\cos^{-1})$   $=\cos^{-1}x$   
  $\sin$   $\cos^{-1}$   $jaxakryNtth$   $\cos 0$   $\tan$   $\tan 0$   $-$ 

$$
\begin{array}{cccc}\n\text{atan20} & & & \\
\text{atan21} & & & \\
\text{(x,y)} & x & & \\
\text{atan2} & & & \\
\text{atan2} & & & \\
\end{array}
$$

$$
\mathbf{q} = \tan^{-1}(\frac{\sin \mathbf{q}}{\cos \mathbf{q}}) = \tan 2(\mathbf{a} \times \mathbf{b}, \mathbf{a} \cdot \mathbf{b}) \qquad (2 \qquad -\mathbf{p} \leq \mathbf{q} \leq \mathbf{p})
$$

$$
a \quad b \quad a \times b \quad (180^\circ)
$$
\n
$$
3 \quad a \times b \quad (181^\circ)
$$
\n
$$
3 \quad a \times b \quad (182^\circ)
$$

$$
\mathbf{q} = \tan^{-1}\left(\frac{|\sin \mathbf{q}|}{\cos \mathbf{q}}\right) = \operatorname{atan} 2(|\mathbf{a} \times \mathbf{b}|, \mathbf{a} \cdot \mathbf{b}) \qquad (3 \qquad 0 \leq \mathbf{q} \leq \mathbf{p})
$$

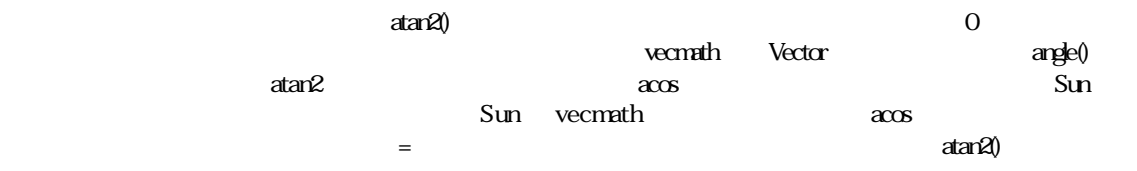

### $//2D$

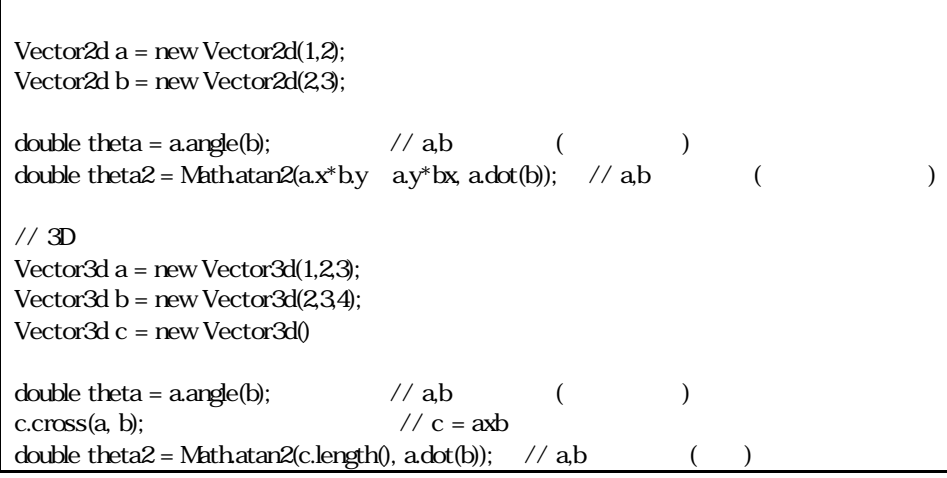

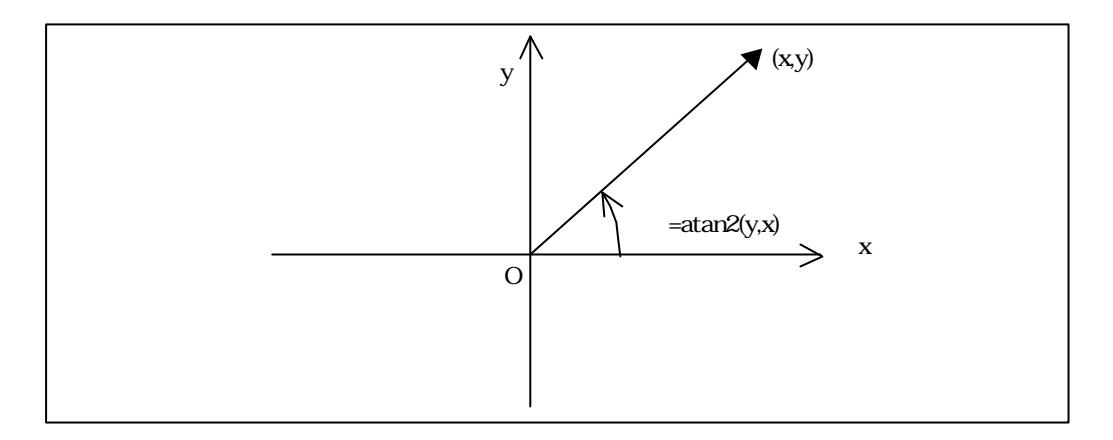

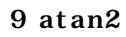

 $($ 

 ${\bf vecmath} \qquad {\bf N} \qquad {\bf N} \qquad {\bf$ 3x3 4x4

> $y - z = 1$  $x - z = 2$  $x + y + z = 6$

 $A \times b$ 

$$
\begin{pmatrix} 1 & 1 & 1 \ 1 & 0 & -1 \ 0 & 1 & -1 \ \end{pmatrix} \begin{pmatrix} x \ y \ z \end{pmatrix} = \begin{pmatrix} 6 \ 2 \ 1 \end{pmatrix}
$$

 $\boldsymbol{x} = \mathbf{A}^{-1}$  $\bm{b}$ 

$$
\begin{pmatrix} x \\ y \\ z \end{pmatrix} = \begin{pmatrix} 1 & 1 & 1 \\ 1 & 0 & -1 \\ 0 & 1 & -1 \end{pmatrix}^{-1} \begin{pmatrix} 6 \\ 2 \\ 1 \end{pmatrix}
$$

この計算を Matrix3d が用意する逆マトリクスメソッド inver () によって行うことができます.具体的なコーディング

Matrix3d A = new Matrix3d(1,1,1, 1,0,-1 ,0,1,-1); Vector3d b = new Vector3d(6,2,1); Vector3d x = new Vector3d(); // Ax = b を解く.まず A の逆行列を求める A.invert();

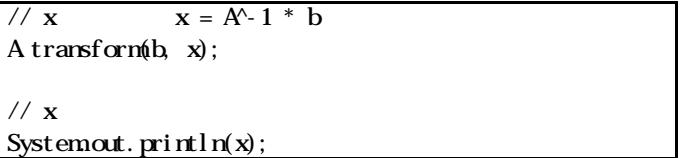

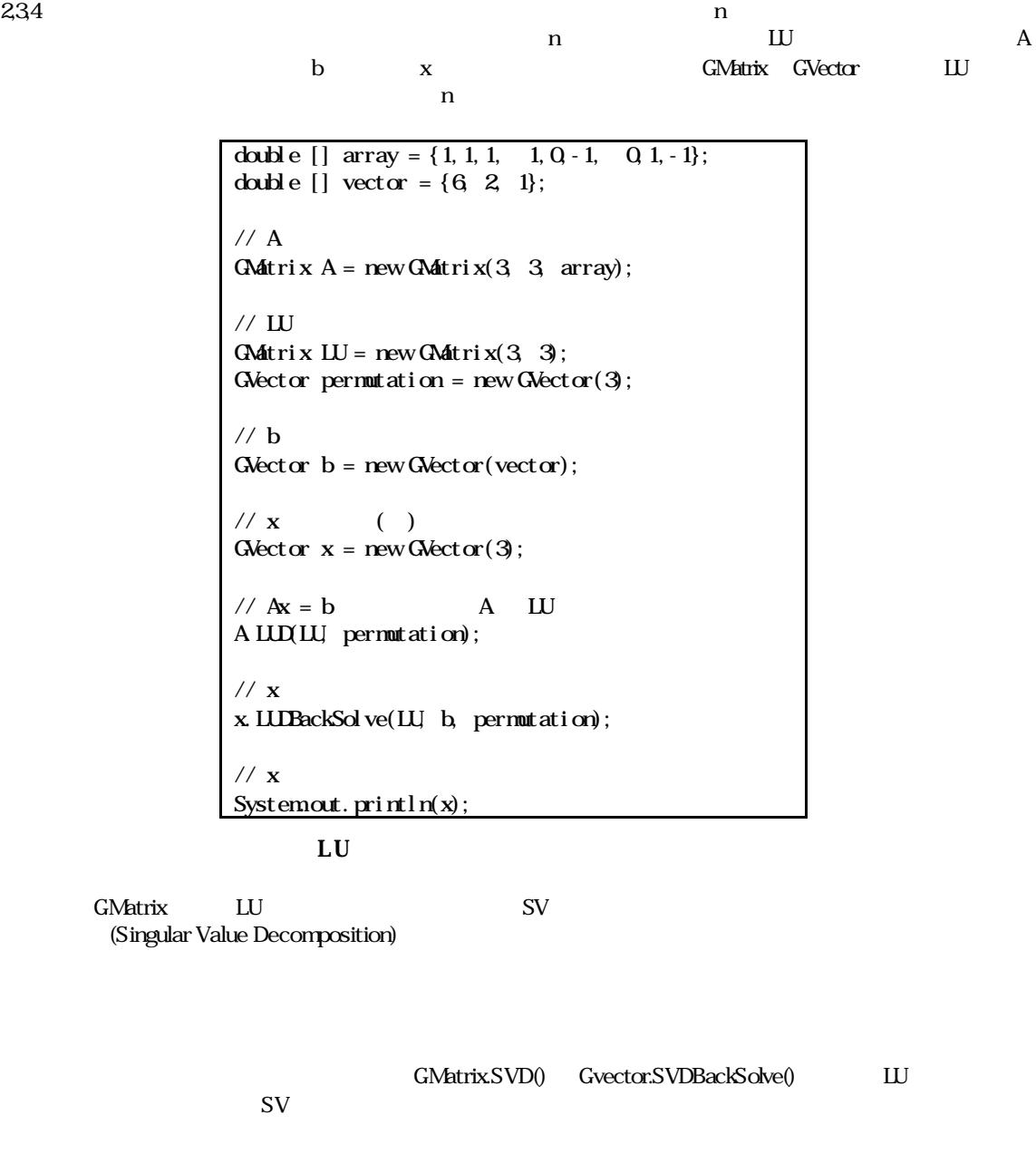

javax.vecmath パッケージの API とその背後の数学について,やや詳しく解説しました.詳細な API 仕様について Sun の仕様書,特に Java3D ユーザーズガイドを参照することをお勧めします.3D グラフィックスとその数学は

API Java3D vecmath

 ${\hbox{\texttt{http://ObjectClubesmcojp/vecrnth/}}}$ 

 $\text{URL}$  java  $\text{C++}$ 

Kenji Hiranabe <hiranabe@esm.co.jp>